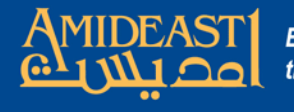

## Instructions for Inputting Grades Using AMIDEAST Online

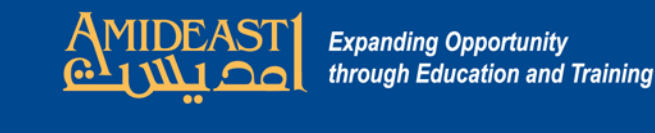

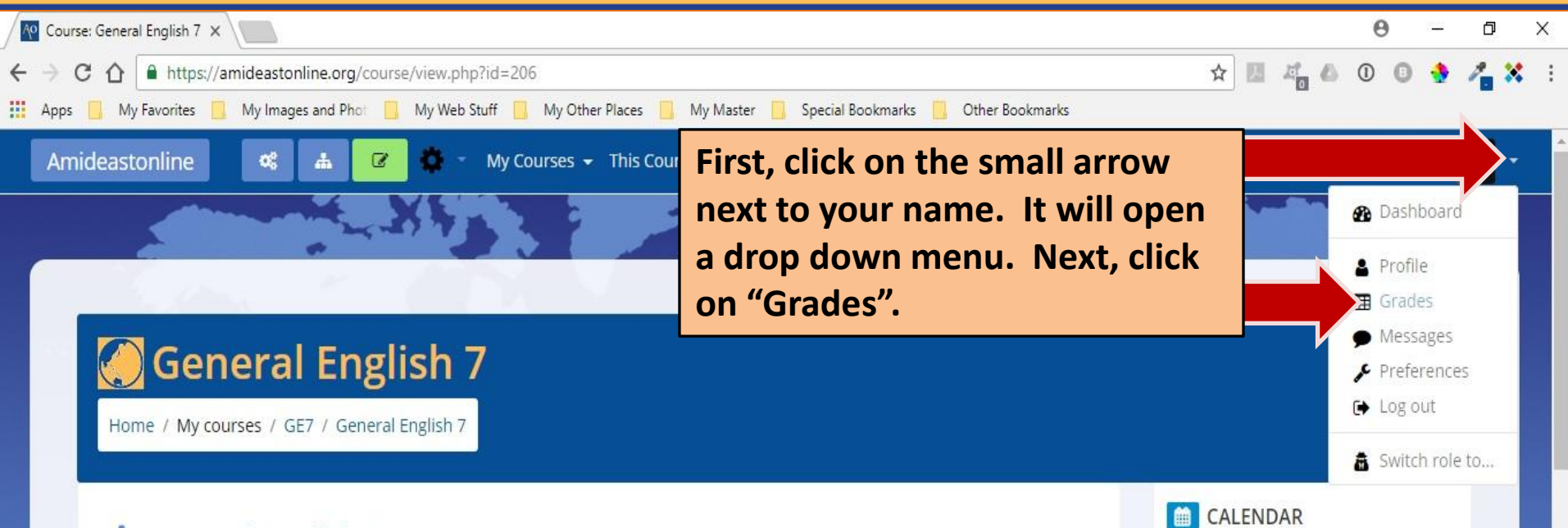

## **H**-General English 7

Welcome to learning English at AMIDEAST/Tunisia! General English 7 (GE7) is an upper intermediate level course. The main purpose of this online component to the face-toface training in the classroom is for your instructor to enter your daily attendance and test grades. You can log on and check your course progress from time to time. Attendance is the first item below and grades can be found in the Navigation box on the right.

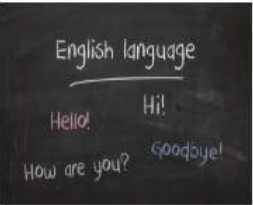

In addition, your instructor may use the "Course Announcement Forum" to send you updates about the class or add them to the calendar at the right. Also listed below, there is also a discussion forum for sharing ideas with your instructor and classmates and a student folder where your instructor may ask you to upload files. Below

that is the link to a web conference virtual classroom if your instructor decides to hold an online training or meeting session. The last item listed below is an online tutor that you can use by yourself to improve your typing skills.

## April 2018 Tue Wed Thu Fri Sat Sun 15 22 17 18 19 23 25 26 29 30 Hide global events So Hide category events **m** Hide course events Hide group events Hide user events

https://amideastonline.org/course/view.php?id=206#

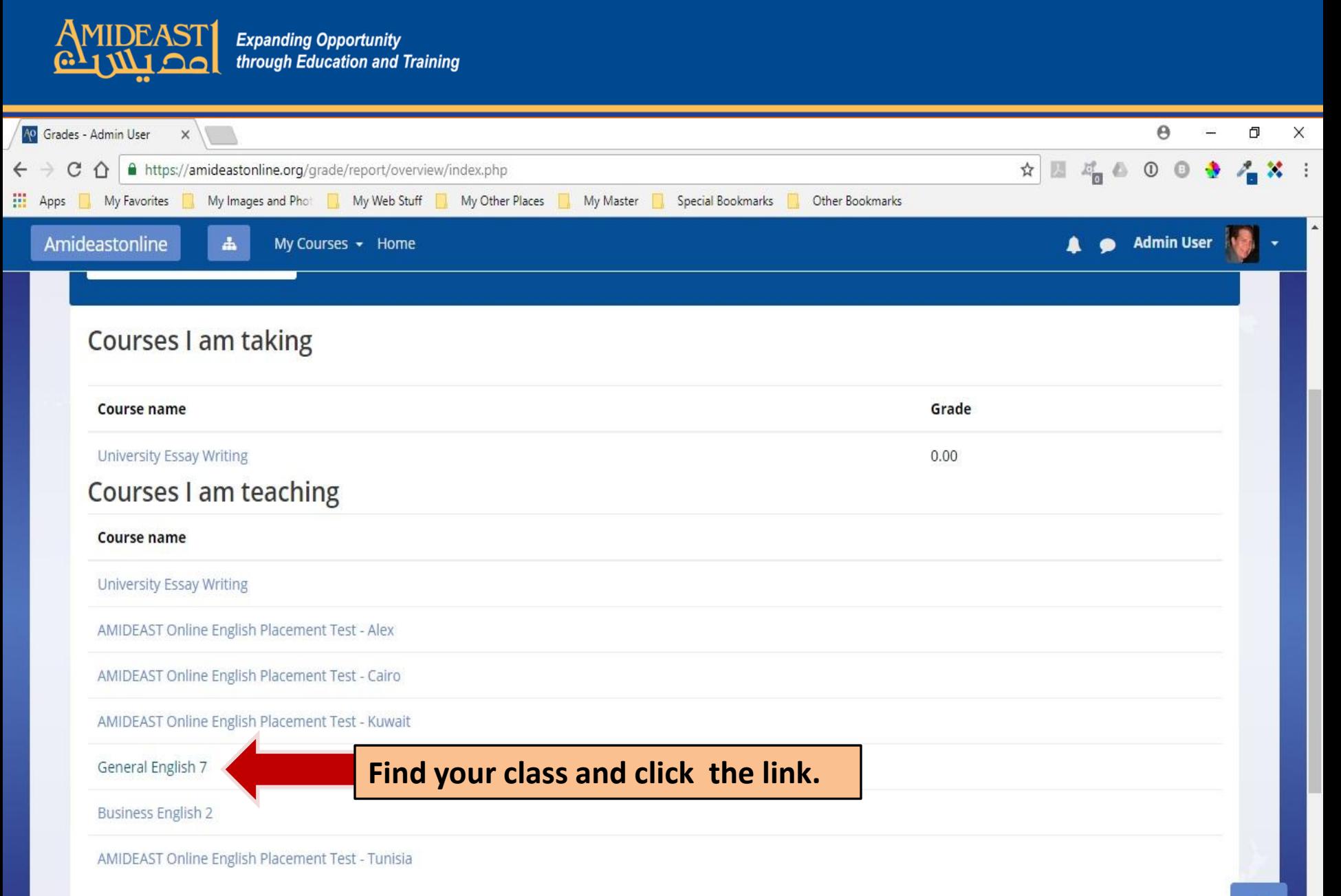

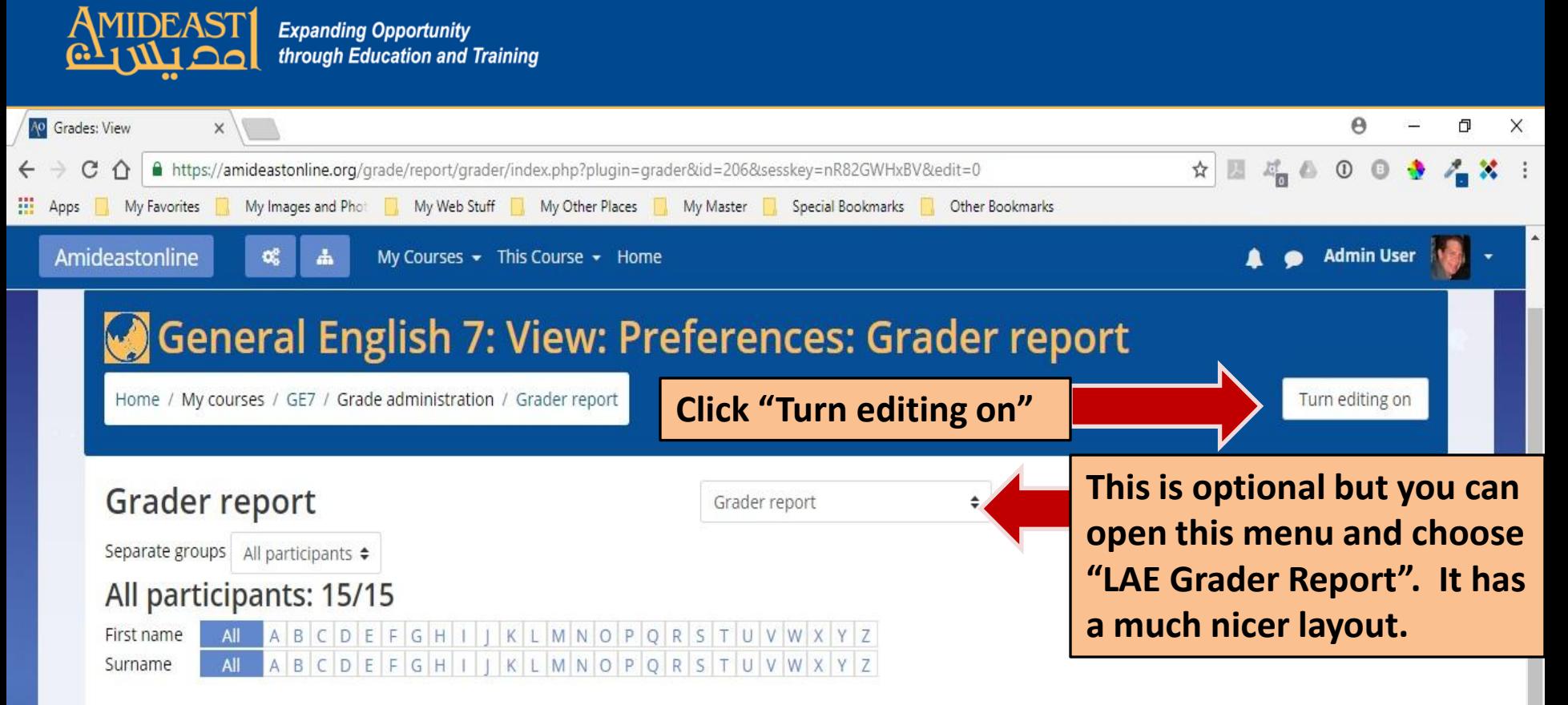

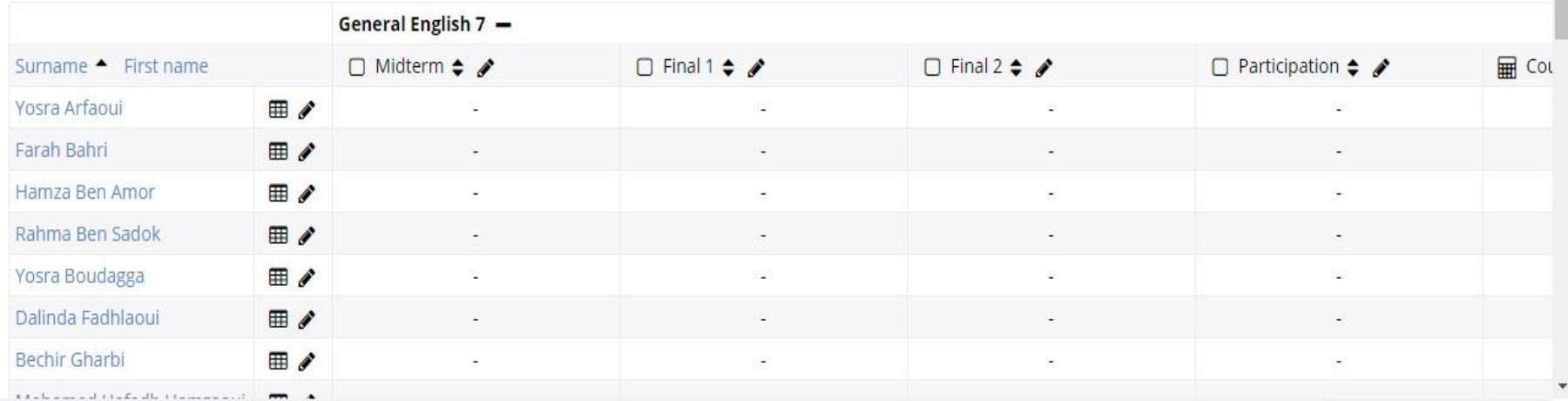

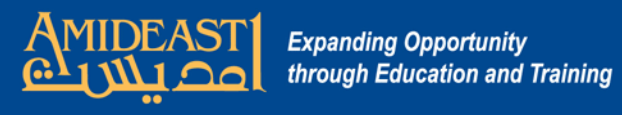

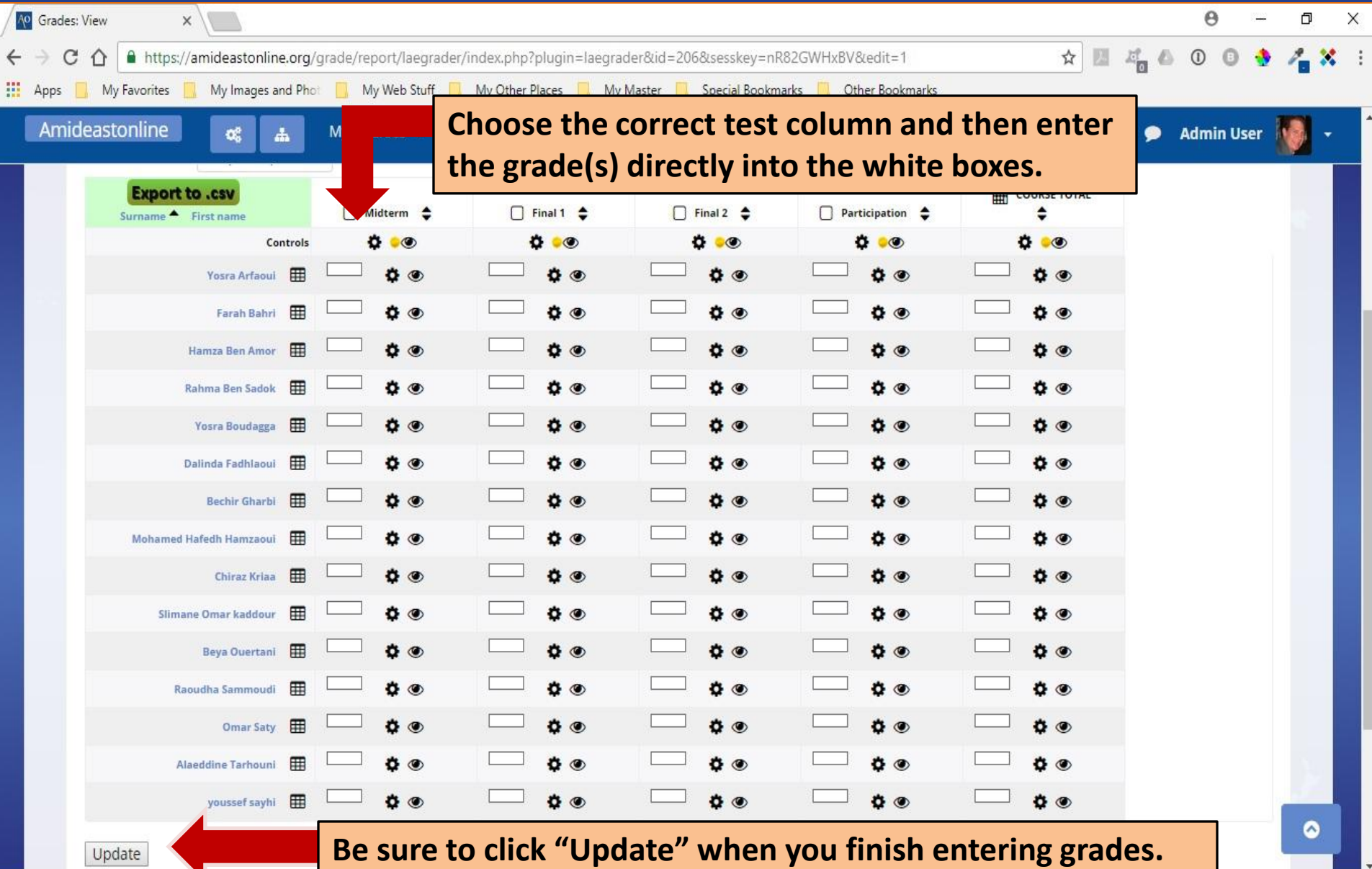